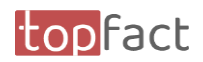

## <span id="page-0-0"></span>Preview zum Release 2024.04

## topfact6 – Effiziente Informationsverteilung über unterschiedliche Plattformen

## Inhalt

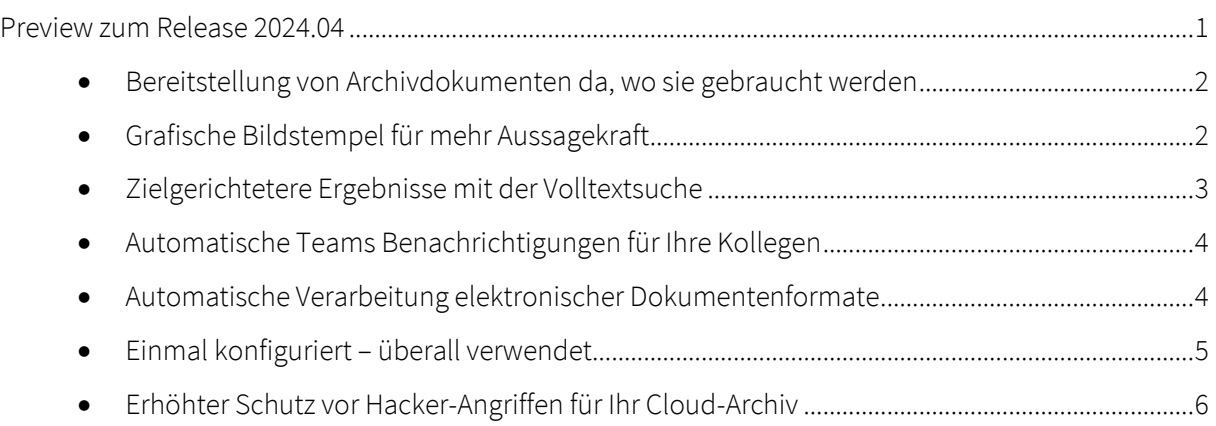

Verfügbar ab: 02.04.2024 Für Cloud-Kunden verfügbar ab 16.04.2024

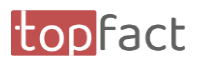

<span id="page-1-1"></span><span id="page-1-0"></span>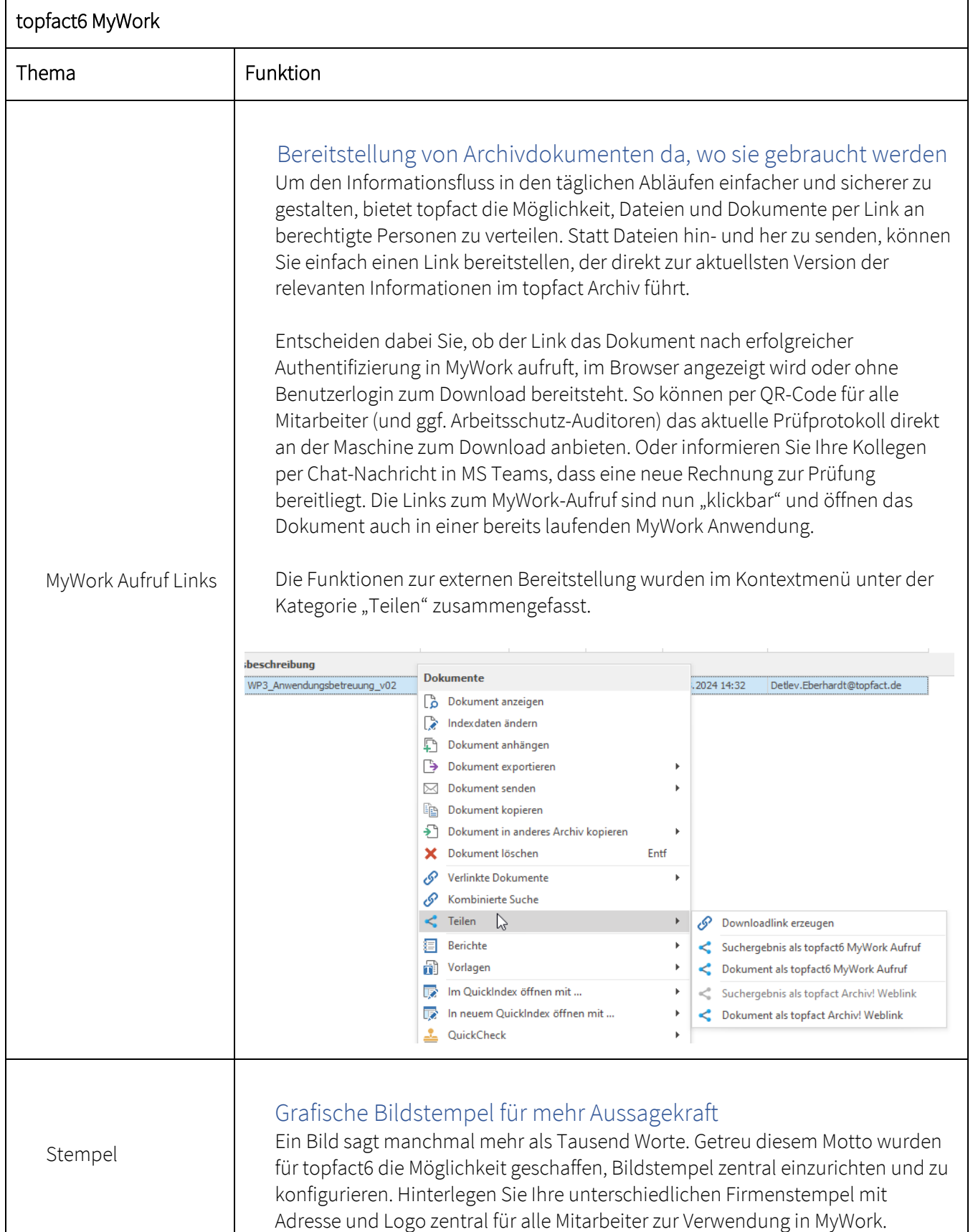

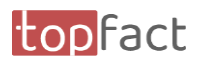

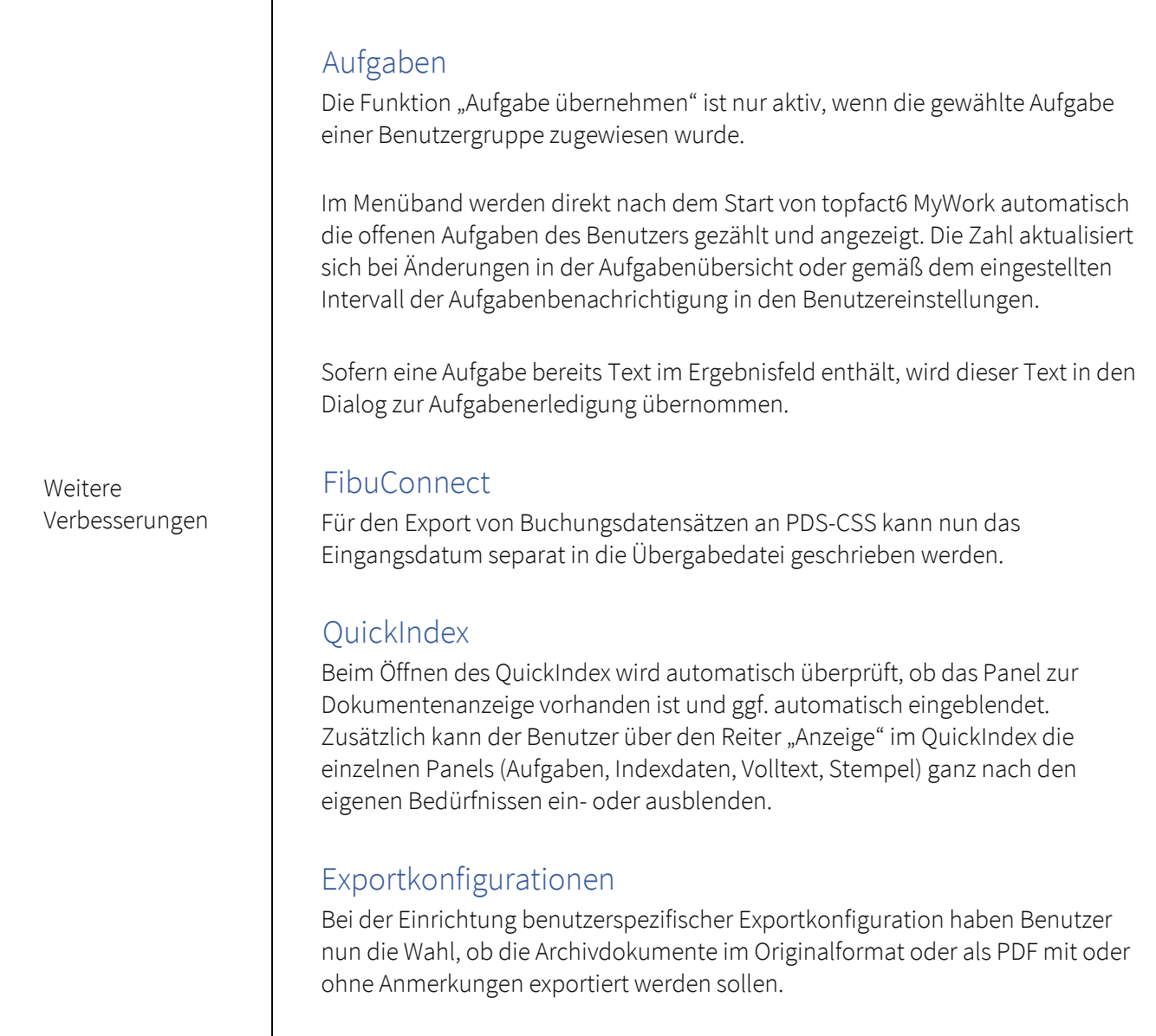

<span id="page-2-0"></span>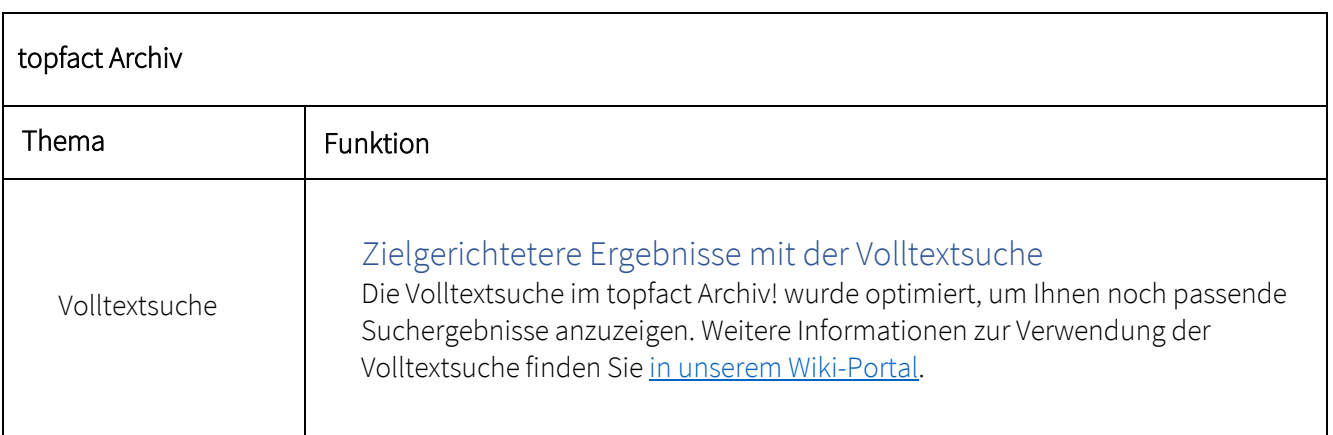

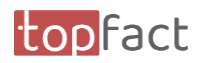

<span id="page-3-0"></span>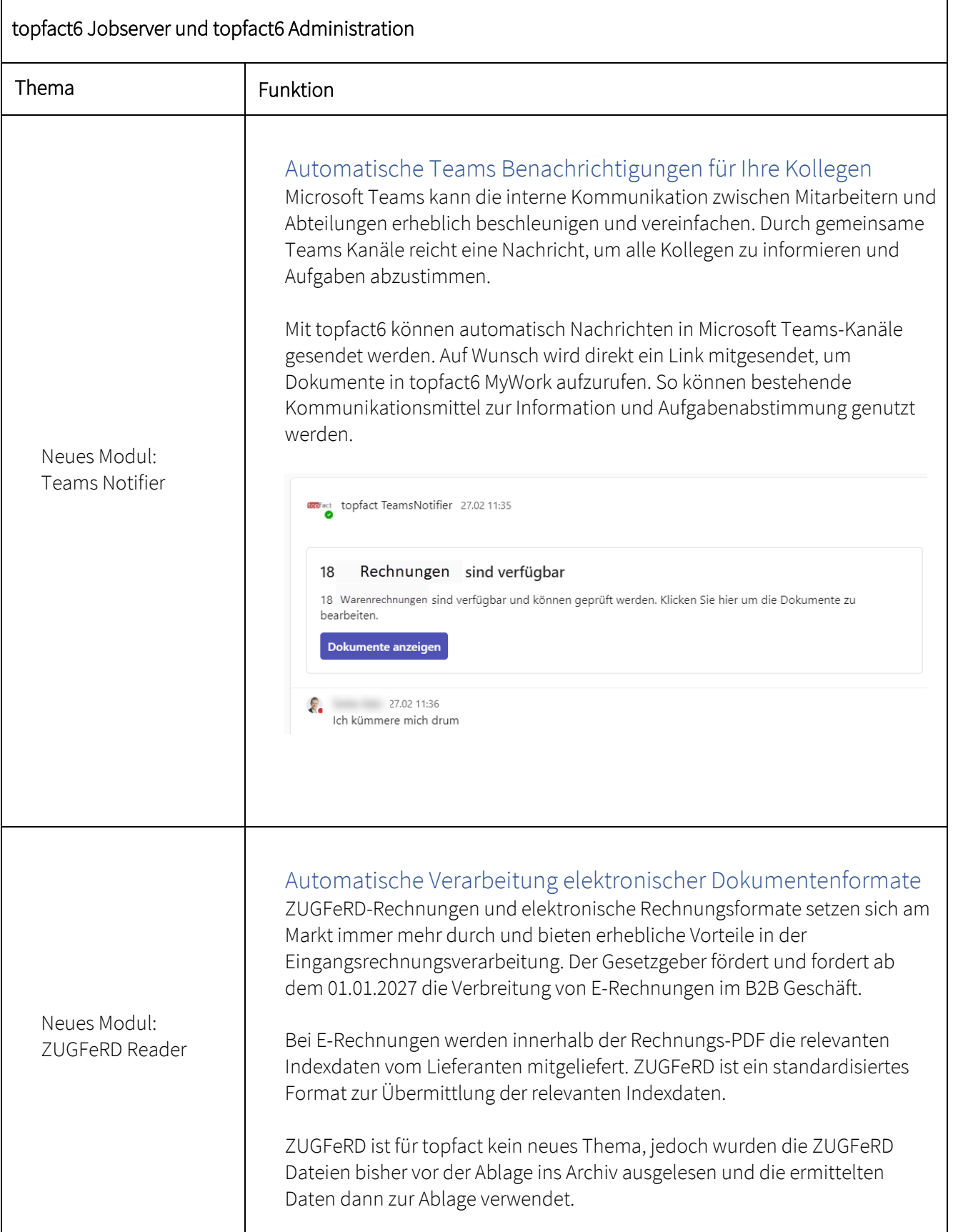

<span id="page-3-1"></span> $\overline{\phantom{a}}$ 

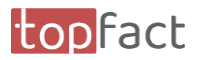

<span id="page-4-0"></span>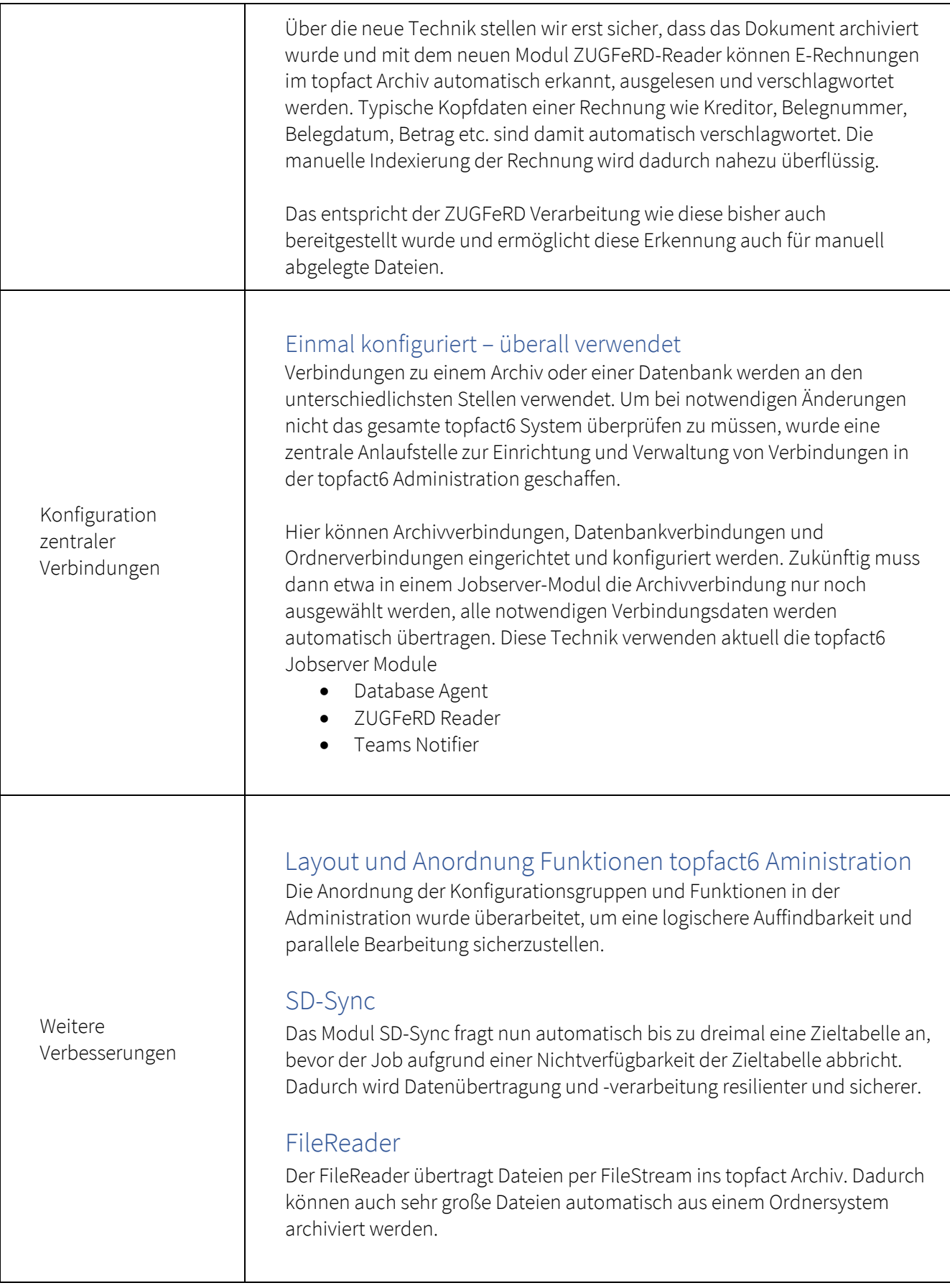

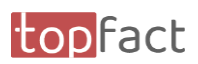

<span id="page-5-0"></span>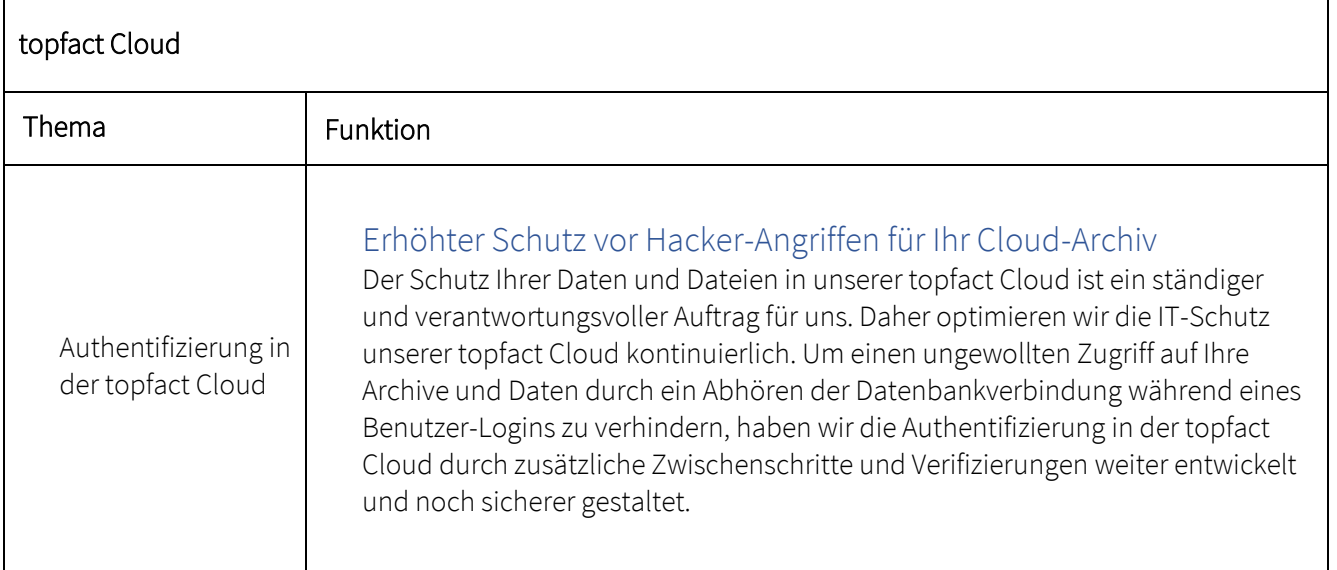